## Описание проекта и задачи

Проект представляет из себя бродилку с видом от третьего лица. Игрок перемещается по локациям через порталы и выполняется задания на локациях. Проекта на движке babylonjs и ванильном js.

Необходимо сделать эффекты на новые уровнях игры. Эффекты должны работать в мобильном браузере, использовать простую геометрию и простые шейдеры (без реймарчинга, вложенных циклов и не больше 100-200 строчек glsl)

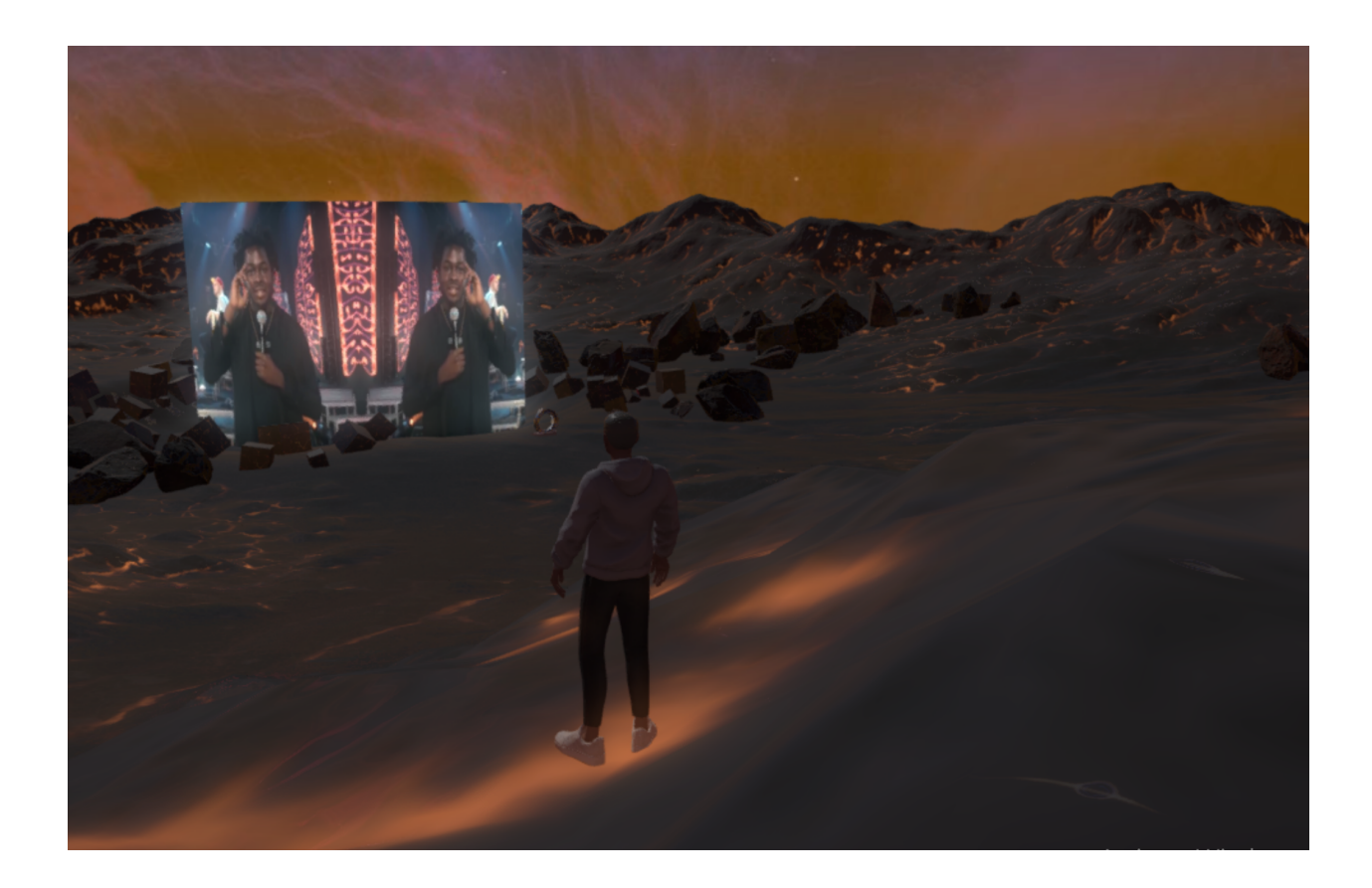

Задачи по эффектам

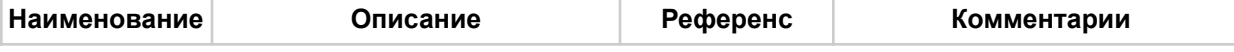

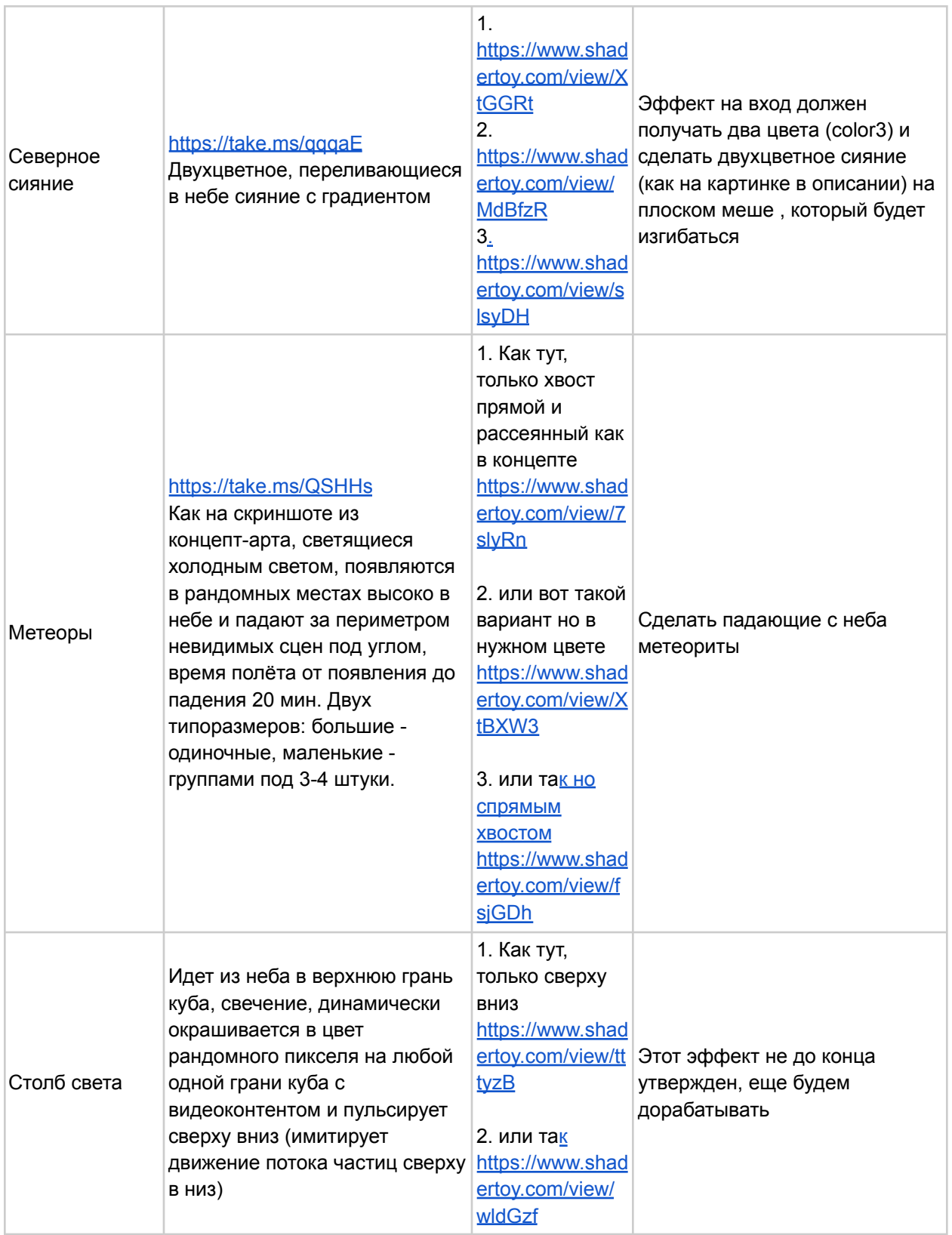

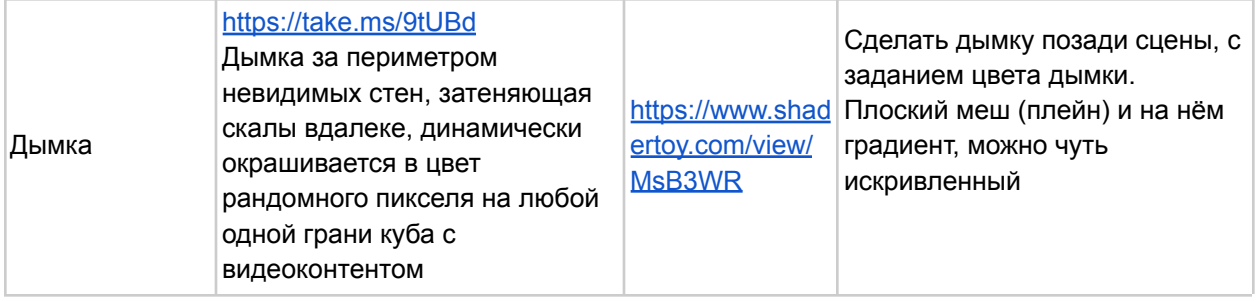

## Задачи по общему улучшению вида игры

● Нужно добавить в игру эффект растворения всех объектов (по маске) если камера подлетает к ним очень близко. Как вариант, для этого нужно модифицировать стандартный материал в babylonjs , в шейдере discard для пикселей

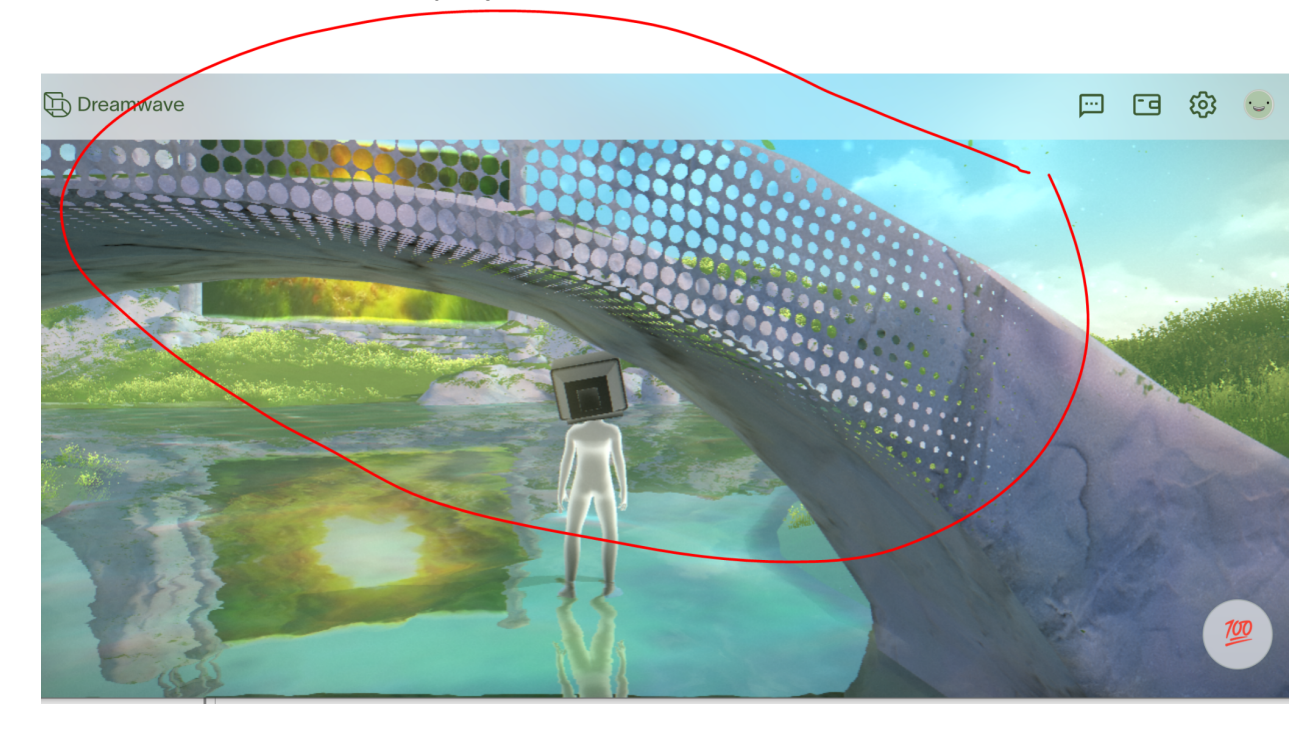

● Эффект ряби для порталов. Доработать имеющийся шейдер порталов, добавить рябь (легкий displacement). Простая задача

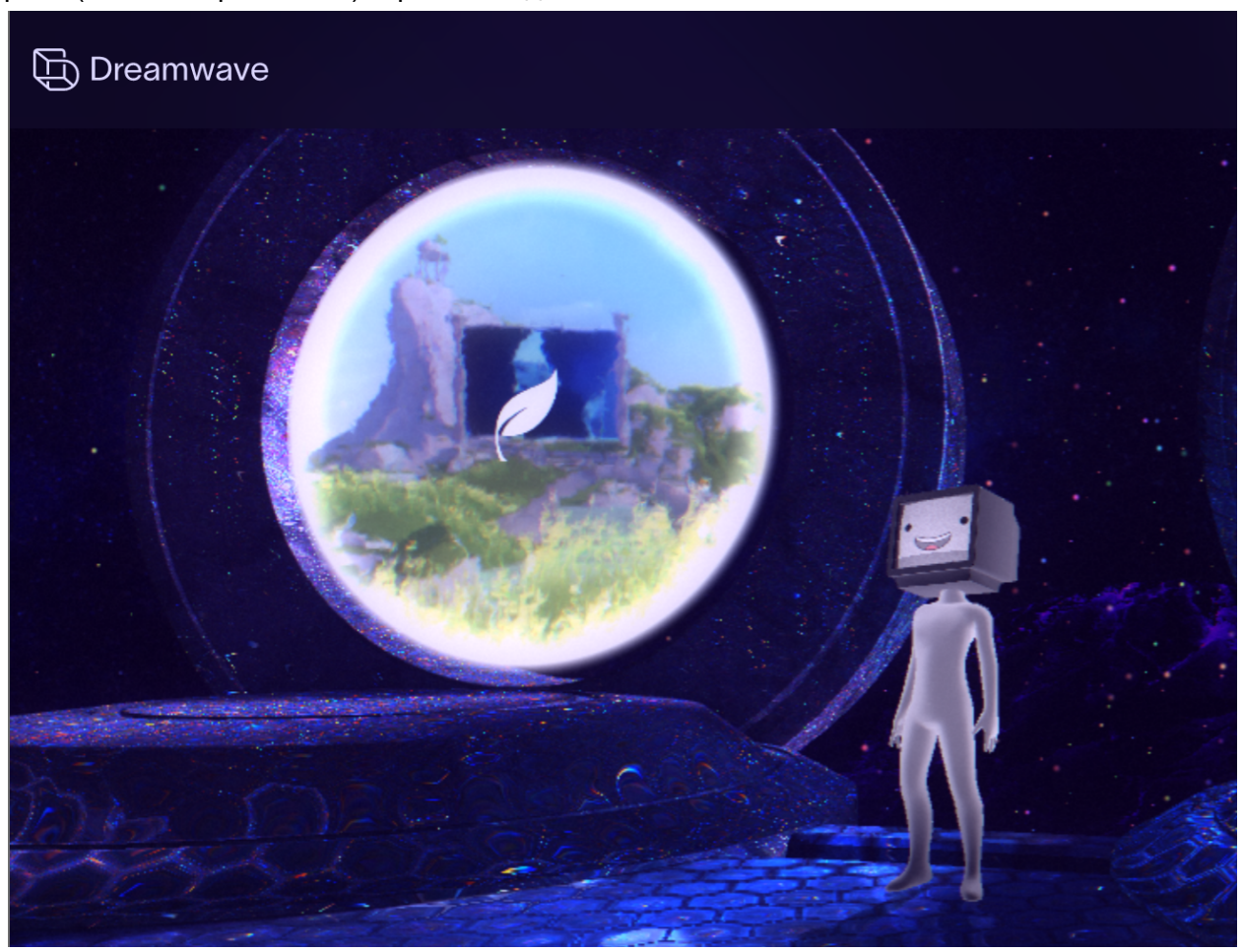

● Летающие по уровню частицы (по 3д шуму или чему-то подобному)

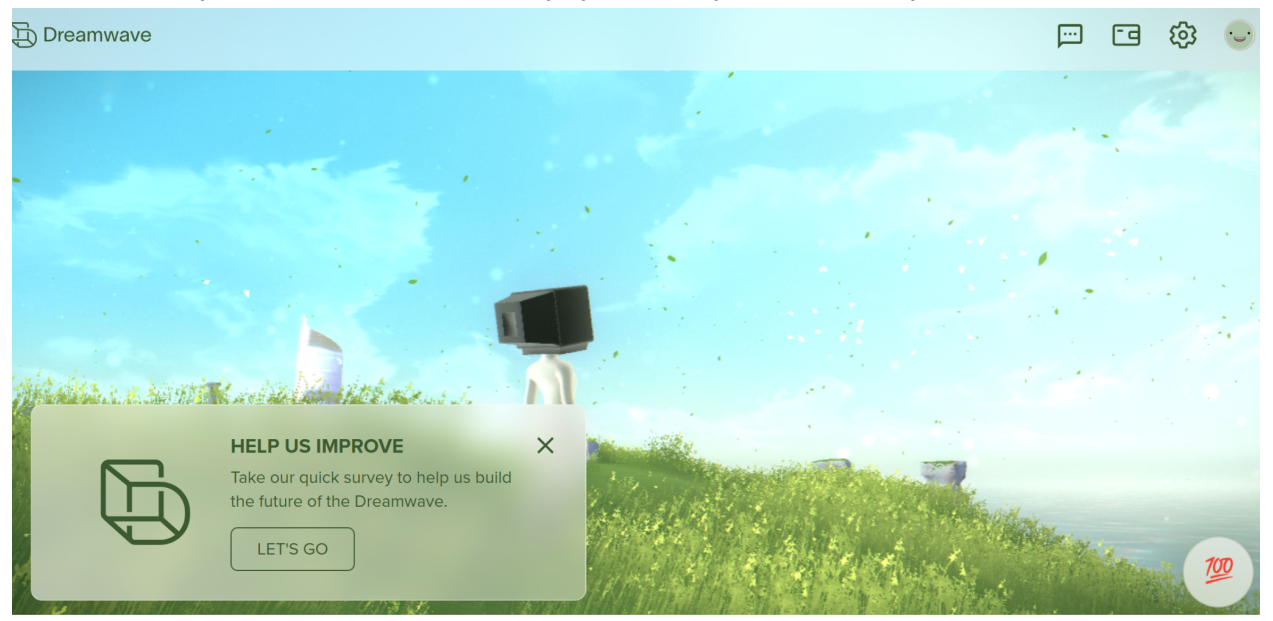

- Материалы с поддержкой списка источников света. Модифицировать стандартный материал, чтобы на каждый объект действовали источники из списка источников света. Тогда станет возможным задействовать множество источников света на уровне, deferred lighting в движке отсутствует
- Улучшить визуально один из уровней игры Отсвет от экрана на земле, плейн с размытой текстурой экрана (texture lod = 4 и выше)

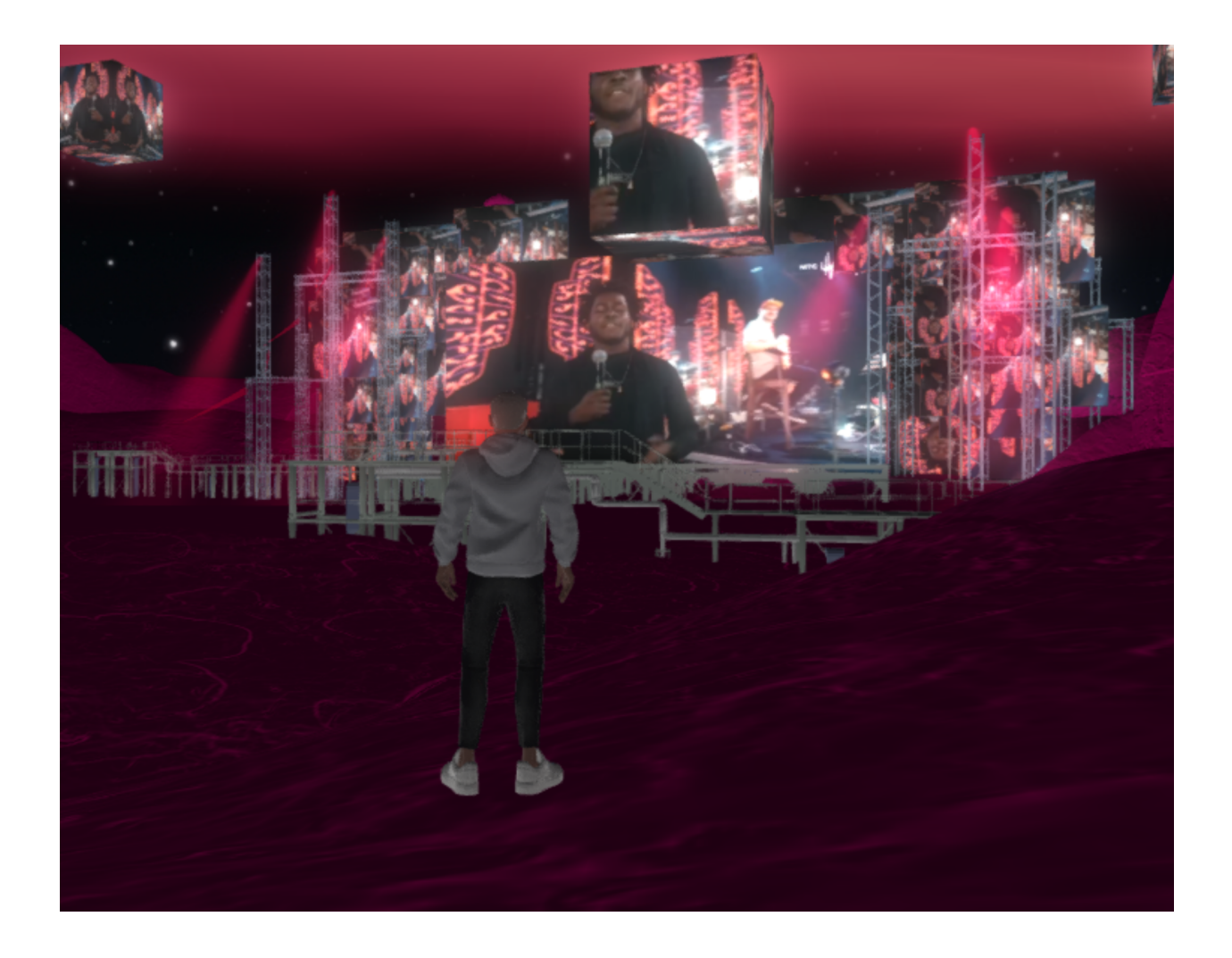